## **Les 3 étapes pour Commencer avec le vending intelligent**

Développer le vending intelligent avec Pay4Vend est une opération simple qui offrira de nouvelles possibilités à votre Gestion et s'intégrera parfaitement avec votre logiciel et vos procédures d'entreprise.

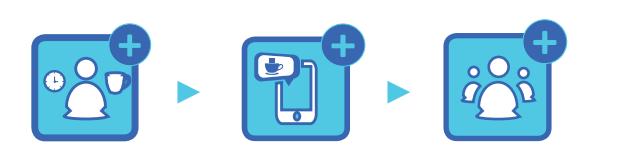

**1. Préparer 2. Installer 3. Promouvoir**

## **L'expérience Coges**

**Entreprise fondée en 1977**

**30 millions de dispositifs sans monnaie dans le monde**

**Plus de 10 000 utilisateurs Pay4Vend actifs**

**Des milliers de systèmes connectés**

**Plus de 80 salariés dans toute l'Europe**

**Toutes les 9 secondes, quelqu'un achète avec Pay4Vend**

# **Évoluer avec Pay4Vend**

Pay4Vend est une solution à l'installation et à la configuration rapide qui vous permettra d'offrir immédiatement à vos clients la possibilité de payer par smartphone et bien plus.

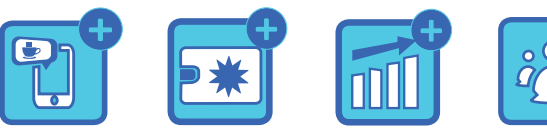

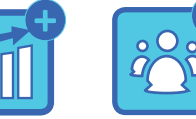

**Paiement Promotions Service d'appui Statistiques**

## **L'application**

Le cœur de Pay4Vend est l'application homonyme pour smartphone iOS et Android.

Après avoir téléchargé l'appli gratuitement, les utilisateurs peuvent l'utiliser sur tous les distributeurs automatiques d'un même Gestionnaire. La recharge du crédit advient en espèces, cartes

de crédit, PayPal ou Apple Pay. L'utilisateur peut en outre envoyer des signalisations au Gestionnaire, recevoir des nouvelles et consulter l'historique de ses consommations.

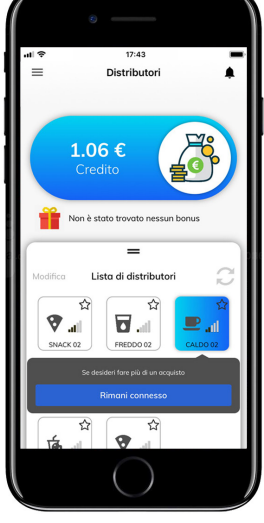

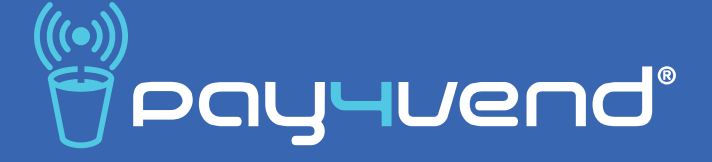

# **Guide pour le développement du vending intelligent**

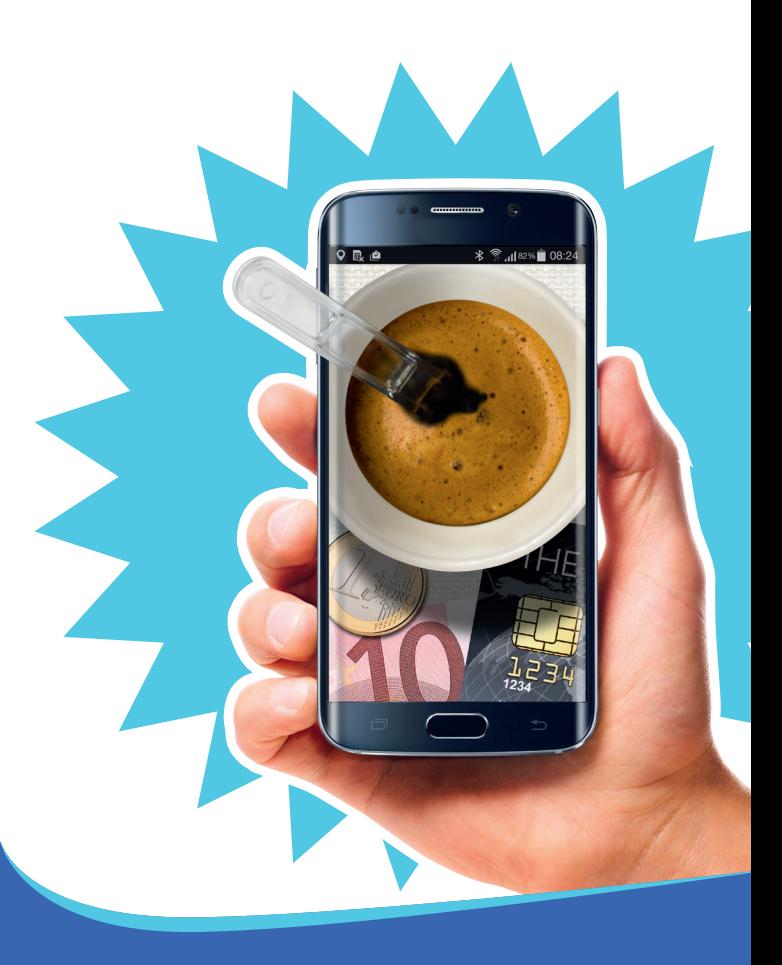

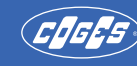

COGES S.p.A. Via Luigi Dalla Via, 10 - 36015 SCHIO (VI) Tel. +39 0445 502811 - Fax +39 0445 502999 www.coges.eu - coges@coges.eu

An Azkoyen Group Company

## **Comment se préparer ? Comment l'installer ? Comment promouvoir ?**

- □ Recevez la formation technique
- Programmez votre compte sur le service d'appui
- Personnalisez l'appli avec votre logo et le lien vers votre site web
- Sélectionnez un site adapté
- Choisissez les distributeurs sur lesquels installer Pay4Vend
- Programmez les systèmes de paiement
- Instruisez le personnel préposé à l'installation

## **Étape 1 Étape 2 Étape 3**

- Si le système de paiement Coges est déjà installé sur le distributeur automatique, il suffit de le mettre à jour avec le module Bluetooth et d'exécuter la programmation du système
- L'installation et la programmation d'un système demande 10 minutes pour un technicien formé

- Programmez le café gratis de bienvenue
- Activez les prix différenciés pour ceux qui utilisent l'appli
- Imprimez et utilisez le matériel de marketing au point de vente
- $\Box$  Impliquez le site pour envoyer des mails et informer les utilisateurs de la nouvelle option de paiement
- Visitez les sites clé et créez des événements gratuits pour inciter les inscriptions

# **Service d'appui**

Le tableau de contrôle de Pay4Vend permet de consulter toutes les données concernant des achats et des recharges effectués à travers l'appli Pay4Vend. Grâce au Service

**M**  $\mathbf{M}$  $\bullet$  $\overline{1}$   $\overline{1}$   $\overline{1}$   $\overline{1}$   $\overline{2}$   $\overline{1}$  $S = \frac{1}{9.1 \text{K C}}$  $\overline{a}$   $\overline{a}$   $\overline{$  $\overline{a}$ **D**  $\begin{array}{|c|c|c|c|}\n\hline\n\textcircled{0} & \textcircled{0} & \textcircled{0} & \textcircled{0} \\
\hline\n\textcircled{1} & \textcircled{1} & \textcircled{1} & \textcircled{1} & \textcircled{1} & \textcircled{1}\n\end{array}$ 

d'appui, il est aussi possible de recevoir et d'envoyer des messages sur le smartphone de l'utilisateur final, de gérer des remboursements de crédit en temps réel, de créer des remises ou des promotions et bien d'autres opérations encore.

# **Matériel informatique**

Pay4Vend est compatible avec les systèmes de paiement E.C.S. Air, Coges Engine et le monnayeur Unica, à travers un module informatique optionnel dans le système. Il ne

requiert pas d'installations dédiées sur le distributeur automatique. Pay4Vend peut fonctionner aussi bien en modalité autonome (seulement

paiements par smartphone) qu'en intégration d'un lecteur de clé ou de carte.

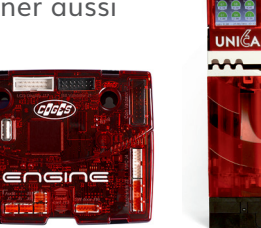

## **Matériel en Point de Vente**

Sur www.pay4vend.com on trouve un vaste catalogue d'outils pour personnaliser le Point de Vente et attirer l'attention des utilisateurs sur la présence de Pay4Vend : des étiquettes d'identification aux vitrophanies, en passant

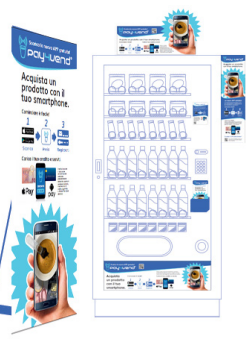

par les posters pour plafond et les bandeaux publicitaires enroulables et bien d'autres choses.

Imprimez tout ce qui vous sert pour aménager au mieux votre site !

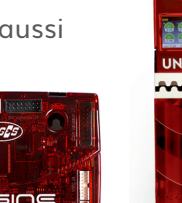